## **RUNNING MODULE APPLIED IN A PERSONAL PROJECT**

Refactoring, SOLID

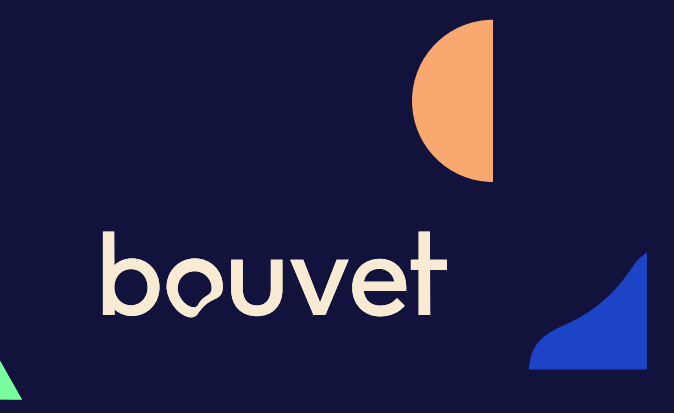

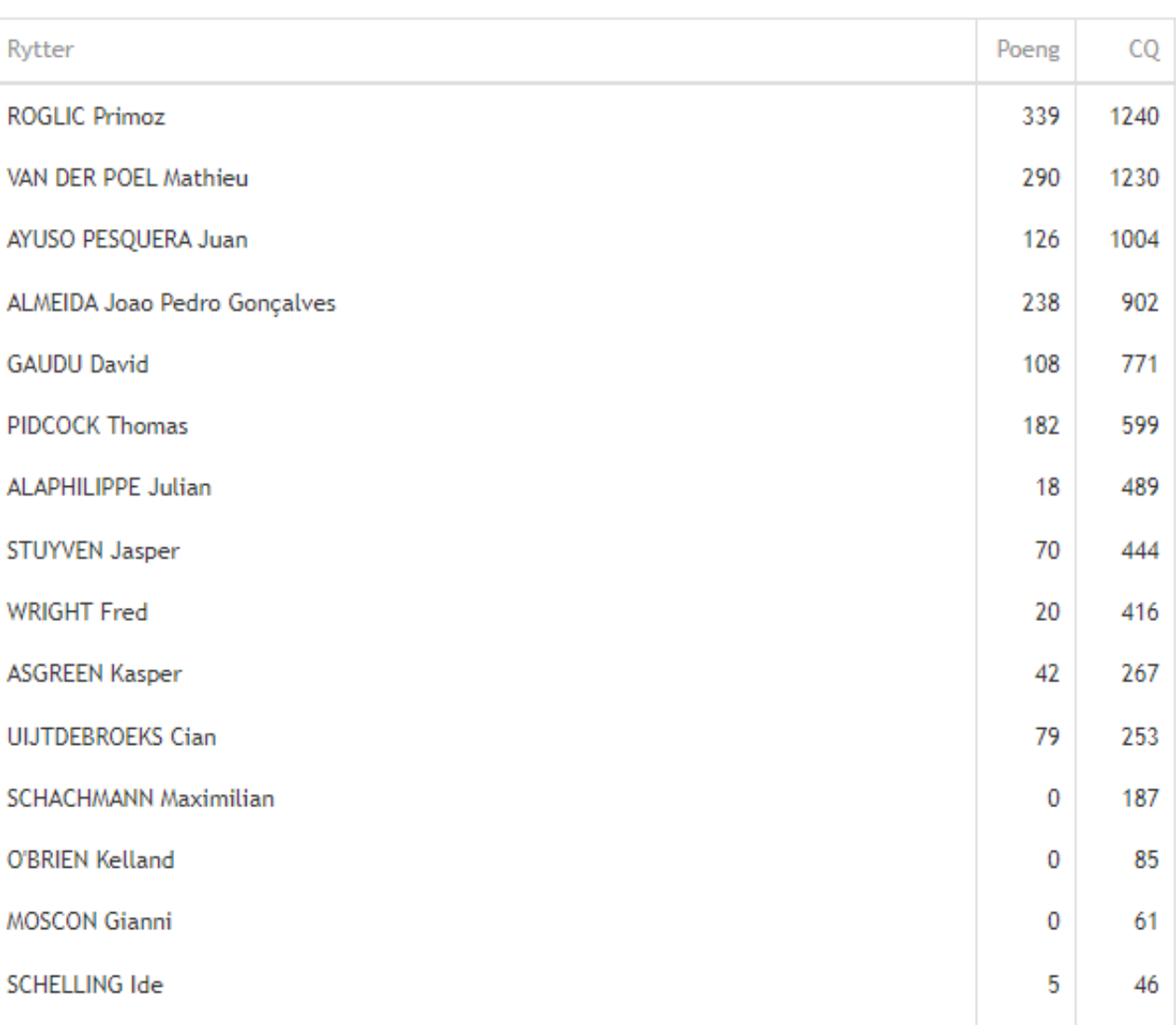

### **«SYKKELKONKEN»**

- Fantasy cycling
- Pick a team based on a budget
- Compare teams to find the most similar ones

```
[Route("GetSimilarCompetitionTeams")]
HttpGet1
references | Eirik Nysted, 15 days ago | 1 author, 1 change
uublic async Task<IList<VMSimilarCompetitionTeams>> GetSimilarCompetitionTeams(int year)
   var lstCompTeams = _unitOfWork.CompetitionTeams.GetCompetitionTeamsFromView(year).ToList();
   var lstCompetitionTeamsToReturn = new List<VMCompetitionTeam>():
   foreach (var compTeam in lstCompTeams.GroupBy(ct => ct.CompetitionTeamId))
       var vmCompetitionTeam = new VMCompetitionTeam()
           CompetitionTeamId = compTeam.Key,TeamName = compTeam.Select(ct => ct.Name).FirstOrDefault(),
           TotalCQPoints = compTeam. Sum(ct => ct.CQPoints)
       Ъ.
       foreach (var bikeRider in compTeam)
           vmCompetitionTeam.BikeRiders.Add(new VMBikeRider()
               BikeRiderId = bikeRider.BikeRiderId,
               BikeRiderDetailId = bikeRider.BikeRiderDetailId.
               BikeRiderName = bikeRider.BikeRiderName.
               BikeTeamCode = bikeRider.BikeTeamCode.
               Nationality = bikeRider.Nationality,
               CQPoints = bikeRider.CQPoints,
               Year = bikeRider.Year,\mathcal{D}:
       lstCompetitionTeamsToReturn.Add(vmCompetitionTeam);
   IList<VMSimilarCompetitionTeams> similarCompetitionTeamsList = new List<VMSimilarCompetitionTeams>();
   for (int i = \theta; i < lstCompetitionTeamsToReturn.Count; i++)
       for (int j = i + 1; j < lstCompetitionTeamsToReturn.Count; j++)var teamIRiders = lstCompetitionTeamsToReturn[i].BikeRiders;
           var teamJRiders = lstCompetitionTeamsToReturn[j].BikeRiders;
           var teamIRiderNames = teamIRiders.Select(r => r.BikeRiderName);
           var teamJRiderNames = teamJRiders.Select(r \Rightarrow r.BikeRiderName);
           var sharedRiders = teamIRiders.Intersect(teamJRiders).ToList();
           var sharedRiderNames = teamIRiderNames.Intersect(teamJRiderNames).ToList();
           int sharedRidersCount = sharedRiders.Count;
           int totalUniqueRiders = teamIRiderNames.Union(teamJRiderNames).Count();
           double similarity = (double)sharedRidersCount / totalUniqueRiders;
           var similarityCQ = sharedRiders.Sum(cq => cq.CQPoints);
           if ((sharedRidersCount >= 5 && similarityCQ > 4000) || sharedRidersCount >= 8)
               var uniqueToTeamI = teamIRiderNames.Except(teamJRiderNames).ToList();
               var uniqueToTeamJ = teamJRiderNames.Except(teamIRiderNames).ToList();
               similarCompetitionTeamsList.Add(new VMSimilarCompetitionTeams(lstCompetitionTeamsToReturn[i].TeamName, l
```
if ((sharedRidersCount >= 5 && similarityCO > 4000) || sharedRidersCount >= 8)

var uniqueToTeamI = teamIRiderNames.Except(teamJRiderNames).ToList(): var uniqueToTeamJ = teamJRiderNames.Except(teamIRiderNames).ToList();

similarCompetitionTeamsList.Add(new VMSimilarCompetitionTeams(lstCompetitionTeamsToReturn[i].TeamName, lstCom

return similarCompetitionTeamsList.OrderByDescending(c => c.SimilarityCQ).ToList();

### **Not exactly SOLID**

#### uest URL

```
tps://localhost:44378/api/CompetitionTeams/GetSimilarCompetitionTeams?year=2024
er response
le
        Details
        Response body
         \mathbf{I}"CompetitionTeamName1": "Kolbergerne",
              "CompetitionTeamName2": "El Clasico",
              "SimilarityScore": 0.3333333333333333,
              "SimilarityCQ": 7534,
              "SharedBikeRiderNames": [
                "QUINTANA ROJAS Nairo Alexander",
               "MOSCON Gianni",
               "VAN AERT Wout",
               "VAN DER POEL Mathieu",
               "POGACAR Tadej",
                "ROWE Luke"
              ь
              "UniqueBikeRiderNamesTeam1": [
                "KRUIJSWIJK Steven",
               "NAESEN Oliver",
                "VALGREN HUNDAHL (ANDERSEN) Michael",
                "RYAN Archie",
                "DEL TORO ROMERO Isaac",
                "BRUTTOMESSO Alberto"
              ı,
              "UniqueBikeRiderNamesTeam2": [
                "PETIT Adrien",
               "SCOTSON Miles",
                "HONORE Mikkel Frølich",
                "RIOU Alan",
                "LEEMREIZE Gijs",
```
### **Swagger output**

- Similar teams above a score threshold
- Sorted by SimilarityCQ

```
[Route("GetSimilarCompetitionTeams")]
HttpGet1
references | Eirik Nysted, 15 days ago | 1 author, 1 change
uublic async Task<IList<VMSimilarCompetitionTeams>> GetSimilarCompetitionTeams(int year)
   var lstCompTeams = _unitOfWork.CompetitionTeams.GetCompetitionTeamsFromView(year).ToList();
   var lstCompetitionTeamsToReturn = new List<VMCompetitionTeam>():
   foreach (var compTeam in lstCompTeams.GroupBy(ct => ct.CompetitionTeamId))
       var vmCompetitionTeam = new VMCompetitionTeam()
           CompetitionTeamId = compTeam.Key,TeamName = compTeam.Select(ct => ct.Name).FirstOrDefault(),
           TotalCQPoints = compTeam. Sum(ct => ct.CQPoints)
       Ъ.
       foreach (var bikeRider in compTeam)
           vmCompetitionTeam.BikeRiders.Add(new VMBikeRider()
               BikeRiderId = bikeRider.BikeRiderId,
               BikeRiderDetailId = bikeRider.BikeRiderDetailId.
               BikeRiderName = bikeRider.BikeRiderName.
               BikeTeamCode = bikeRider.BikeTeamCode.
               Nationality = bikeRider.Nationality,
               COPoints = bikeRider.COPoints,
               Year = bikeRider.Year,\mathcal{D}:
       lstCompetitionTeamsToReturn.Add(vmCompetitionTeam):
   IList<VMSimilarCompetitionTeams> similarCompetitionTeamsList = new List<VMSimilarCompetitionTeams>();
   for (int i = \theta; i < lstCompetitionTeamsToReturn.Count; i++)
       for (int j = i + 1; j < lstCompetitionTeamsToReturn.Count; j++)var teamIRiders = lstCompetitionTeamsToReturn[i].BikeRiders;
           var teamJRiders = lstCompetitionTeamsToReturn[j].BikeRiders;
           var teamIRiderNames = teamIRiders.Select(r => r.BikeRiderName);
           var teamJRiderNames = teamJRiders.Select(r \Rightarrow r.BikeRiderName);
           var sharedRiders = teamIRiders.Intersect(teamJRiders).ToList();
           var sharedRiderNames = teamIRiderNames.Intersect(teamJRiderNames).ToList();
           int sharedRidersCount = sharedRiders.Count;
           int totalUniqueRiders = teamIRiderNames.Union(teamJRiderNames).Count();
           double similarity = (double)sharedRidersCount / totalUniqueRiders;
           var similarityCQ = sharedRiders.Sum(cq => cq.CQPoints);
           if ((sharedRidersCount >= 5 && similarityCQ > 4000) || sharedRidersCount >= 8)
               var uniqueToTeamI = teamIRiderNames.Except(teamJRiderNames).ToList();
               var uniqueToTeamJ = teamJRiderNames.Except(teamIRiderNames).ToList();
               similarCompetitionTeamsList.Add(new VMSimilarCompetitionTeams(lstCompetitionTeamsToReturn[i].TeamName, l
```
if ((sharedRidersCount >= 5 && similarityCO > 4000) || sharedRidersCount >= 8)

var uniqueToTeamI = teamIRiderNames.Except(teamJRiderNames).ToList(): var uniqueToTeamJ = teamJRiderNames.Except(teamIRiderNames).ToList();

similarCompetitionTeamsList.Add(new VMSimilarCompetitionTeams(lstCompetitionTeamsToReturn[i].TeamName. lstCom

return similarCompetitionTeamsList.OrderByDescending(c => c.SimilarityCQ).ToList();

### **A lot of WTFs per minute**

### **A lot of debugging**

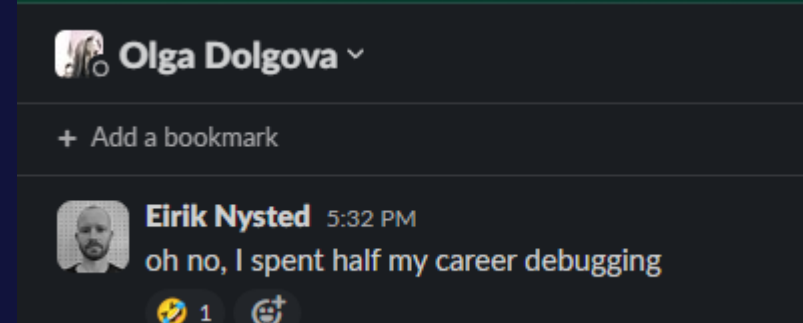

# **Comparing two teams**

### **TFact1**

O | 0 references | Eirik Nysted, 2 days ago | 1 author, 7 changes public void ItShouldReturnNameOfSimilarBikeRiders\_WhenComparingTwoCompetitionTeams()

#### $[Fact]$

O | 0 references | Eirik Nysted, 2 days ago | 1 author, 5 changes public void ItShouldReturnNameOfUniqueBikeRiders\_WhenComparingTwoCompetitionTeams() $\boxed{\phantom{a}}$ 

#### $[Fact]$

Oloreferenceslochangesloauthors.Ochanges<br>public void ItShouldCalculateCorrectSimilarityScore\_WhenComparingTwoCompetitionTeamsO

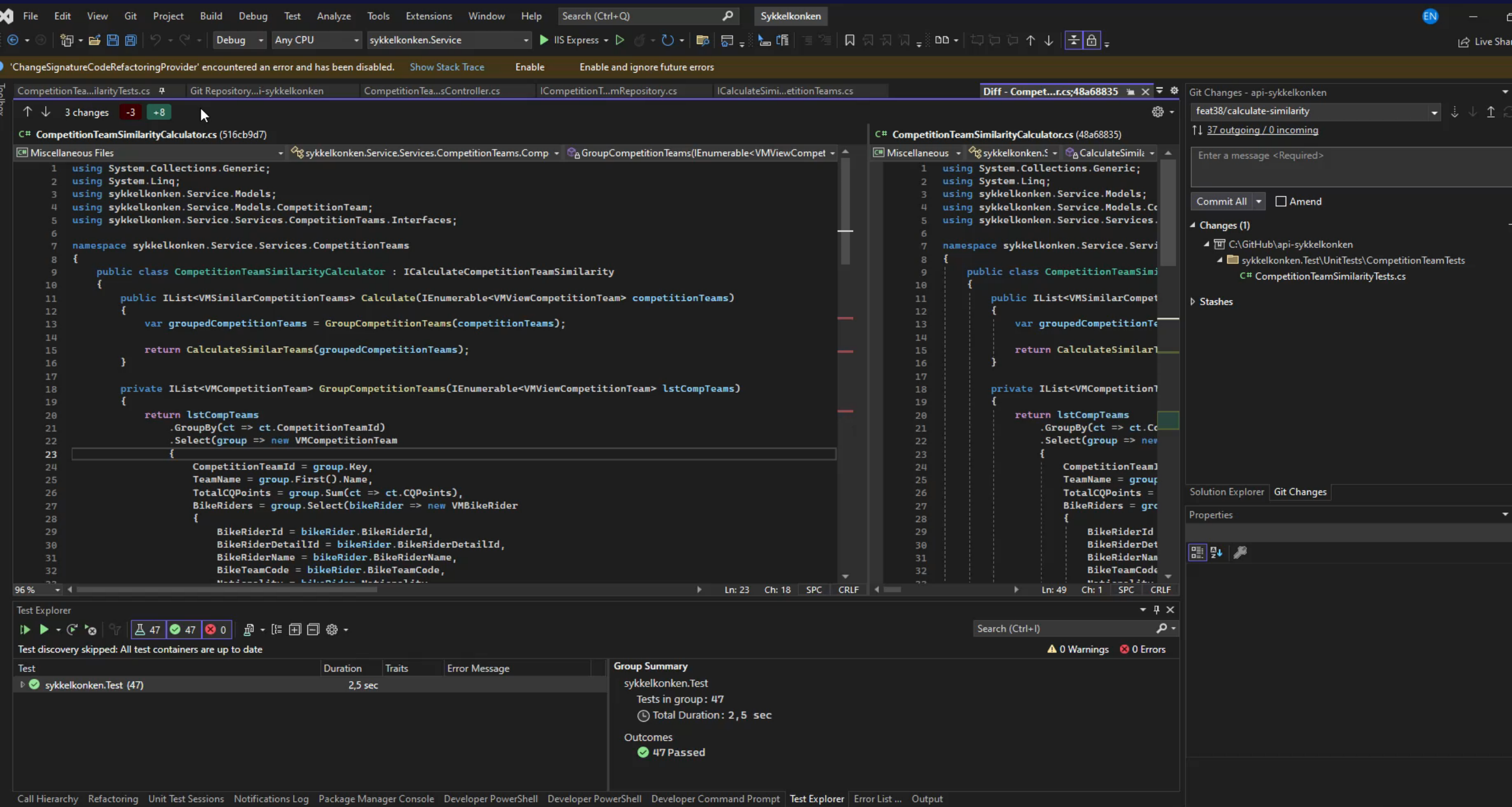

# bouvet

### Moving to its own class

#### public class TwoCompetitionTeamsCalculator

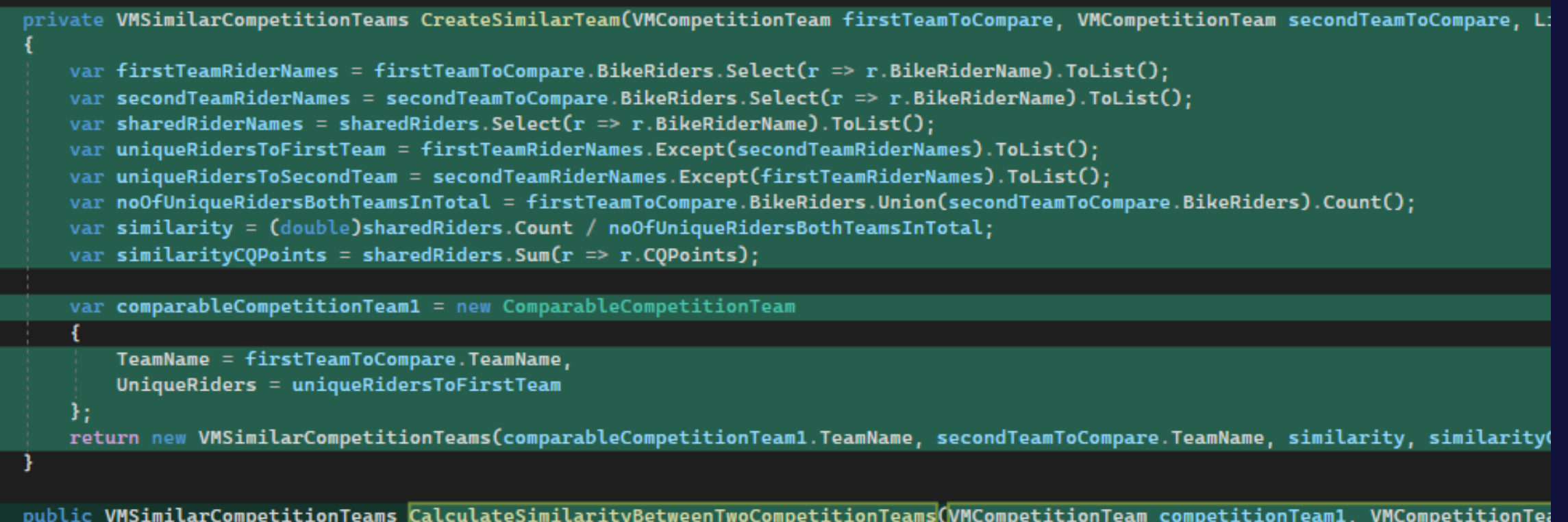

var sharedRiders = competitionTeam1.BikeRiders.Intersect(competitionTeam2.BikeRiders).ToList(); return CreateSimilarTeam(competitionTeam1, competitionTeam2, sharedRiders);

internal class ComparableCompetitionTeam

```
public string TeamName { get; set; }
public List<string> UniqueRiders { get; set; }
```
### Renaming

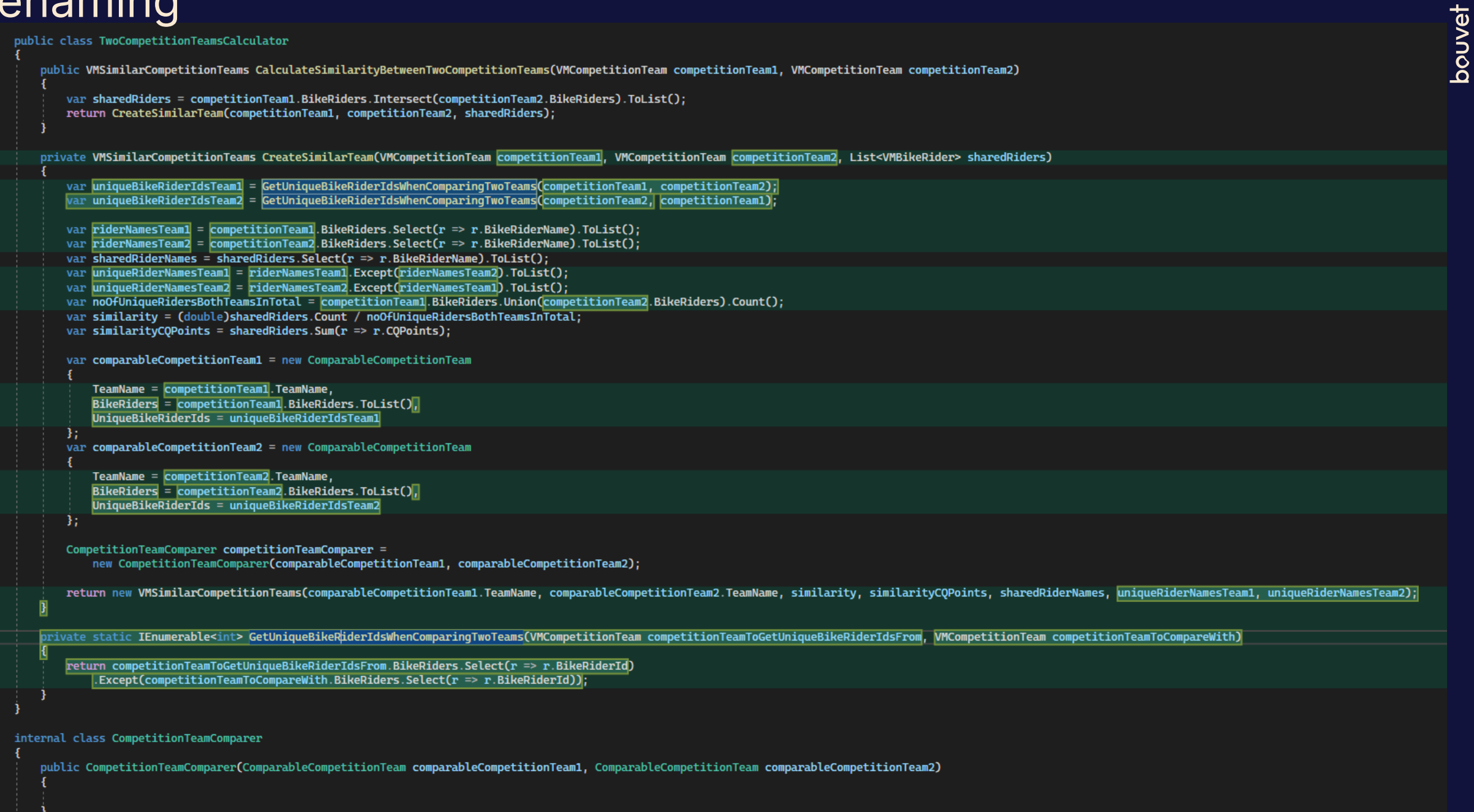

 $\mathcal{F}$ 

var uniqueBikeRiderIdsTeam1 = GetUniqueBikeRiderIdsWhenComparingTwoTeams(competitionTeam1, competitionTeam2);

var uniqueBikeRiderIdsTeam2 = GetUniqueBikeRiderIdsWhenComparingTwoTeams(competitionTeam2, competitionTeam1);

var riderNamesTeam1 =  $GetBikeRiderNamesForCompetitionTeam(CompetitionTeam1);$ 

 $var$  riderNamesTeam2 = GetBikeRiderNamesForCompetitionTeam(competitionTeam2);

var uniqueRiderNamesTeam1 = GetUniqueBikeRiderNamesWhenComparingTwoTeams(riderNamesTeam1, riderNamesTeam2);

var uniqueRiderNamesTeam2 = GetUniqueBikeRiderNamesWhenComparingTwoTeams(riderNamesTeam2, riderNamesTeam1);

var sharedRiderNames = sharedRiders.Select( $r \Rightarrow r$ .BikeRiderName).ToList();

var noOfUniqueRidersBothTeamsInTotal = GetNoOfUniqueRidersBothTeamsInTotal(competitionTeam1, competitionTeam2);  $var$  noOfSharedRiders = sharedRiders.Count; var similarity = CalculateSimilarityScore(noOfSharedRiders, noOfUniqueRidersBothTeamsInTotal); var similarityCQPoints = GetSimilarityCQPoints(sharedRiders);

private static int GetSimilarityCOPoints(List<VMBikeRider> sharedRiders)

return sharedRiders. Sum( $r \Rightarrow r$ . CQPoints);

private static double CalculateSimilarityScore(int noOfSharedRiders, int noOfUniqueRidersBothTeamsInTotal)

return (double)noOfSharedRiders / noOfUniqueRidersBothTeamsInTotal;

private static int GetNoOfUniqueRidersBothTeamsInTotal(VMCompetitionTeam competitionTeam1, VMCompetitionTeam competitionTeam2)

return competitionTeam1.BikeRiders.Union(competitionTeam2.BikeRiders).Count();

private static List<string> GetUniqueBikeRiderNamesWhenComparingTwoTeams(List<string> riderNamesTeam1, List<string> riderNamesTeam2)

return riderNamesTeam1 Except(riderNamesTeam2).ToList();

private static List<string> GetBikeRiderNamesForCompetitionTeam(VMCompetitionTeam competitionTeam)

return competitionTeam.BikeRiders.Select( $r \Rightarrow r.BikeRiderName).Tolts(t);$ 

private static IEnumerable<int> GetUniqueBikeRiderIdsWhenComparingTwoTeams(VMCompetitionTeam competitionTeamToGetUniqueBikeRiderIdsFrom, VMCompetitio

return competitionTeamToGetUniqueBikeRiderIdsFrom.BikeRiders.Select(r => r.BikeRiderId) .Except(competitionTeamToCompareWith.BikeRiders.Select(r => r.BikeRiderId));

### Moved methods to a comparer class

internal class CompetitionTeamComparer

public CompetitionTeamComparer(VMCompetitionTeam competitionTeam1, VMCompetitionTeam competitionTeam2)

var sharedRiders = GetSharedRidersBetweenTwoTeams(competitionTeam1, competitionTeam2);

- var uniqueBikeRiderIdsTeam1 = GetUniqueBikeRiderIdsWhenComparingTwoTeams(competitionTeam1, competitionTeam2);
- var uniqueBikeRiderIdsTeam2 = GetUniqueBikeRiderIdsWhenComparingTwoTeams(competitionTeam2, competitionTeam1);

```
var riderNamesTeam1 = GetBikeRiderNamesForCompetitionTeam(competitionTeam1);
```

```
var riderNamesTeam2 = GetBikeRiderNamesForCompetitionTeam(competitionTeam2);
```
- var uniqueRiderNamesTeam1 = GetUniqueBikeRiderNamesWhenComparingTwoTeams(riderNamesTeam1, riderNamesTeam2);
- var uniqueRiderNamesTeam2 = GetUniqueBikeRiderNamesWhenComparingTwoTeams(riderNamesTeam2, riderNamesTeam1);
- var sharedRiderNames = sharedRiders.Select( $r \Rightarrow r$ .BikeRiderName).ToList();

```
var noOfUniqueRidersBothTeamsInTotal = GetNoOfUniqueRidersBothTeamsInTotal(competitionTeam1, competitionTeam2);
var noOfSharedRiders = sharedRiders.Count;
```
var similarity = CalculateSimilarityScore(noOfSharedRiders, noOfUniqueRidersBothTeamsInTotal);

```
var similarityCQPoints = GetSimilarityCQPoints(sharedRiders);
```
private static List<VMBikeRider> GetSharedRidersBetweenTwoTeams(VMCompetitionTeam competitionTeam1, VMCompetitionTeam competitio

return competitionTeam1.BikeRiders.Intersect(competitionTeam2.BikeRiders).ToList();

private static int GetSimilarityCQPoints(List<VMBikeRider> sharedRiders)

```
return sharedRiders. Sum(r \Rightarrow r. CQPoints);
```
private static double CalculateSimilarityScore(int noOfSharedRiders, int noOfUniqueRidersBothTeamsInTotal) return (double)noOfSharedRiders / noOfUniqueRidersBothTeamsInTotal;

### Smaller constructor

```
internal class CompetitionTeamComparer
     private static VMCompetitionTeam _competitionTeam1;
     private static VMCompetitionTeam _competitionTeam2;
     private List<VMBikeRider> _sharedRiders;
     public CompetitionTeamComparer(VMCompetitionTeam competitionTeam1, VMCompetitionTeam competitionTeam2)
           {\small \_}{{\small \_}} {\small \_}{{\small \_}} {\small \_}{{\small \_{\small \_}convolution Team2 = competition Team2;
     public List<VMBikeRider> GetSharedRidersBetweenTheTwoTeams()
           \mathsf{\_}sharedRiders = FindSharedRidersBetweenTheTwoTeams();
           return _sharedRiders;
     private double CalculateSimilarityScore()
           var noOfSharedRiders = _sharedRiders.Count;
          var noOfUniqueRidersBothTeamsInTotal = GetNoOfUniqueRidersBothTeamsInTotal();
          return (double)noOfSharedRiders / noOfUniqueRidersBothTeamsInTotal;
     public int CalculateSimilarityCQPoints()
          return _sharedRiders.Sum(r \Rightarrow r.CQPoints);
     private List<VMBikeRider> FindSharedRidersBetweenTheTwoTeams()
          return _competitionTeam1.BikeRiders.Intersect(_competitionTeam2.BikeRiders).ToList();
     private int GetNoOfUniqueRidersBothTeamsInTotal()
          return _competitionTeam1.BikeRiders.Union(_competitionTeam2.BikeRiders).Count();
```
### Lists for shared and unique BikeRiders

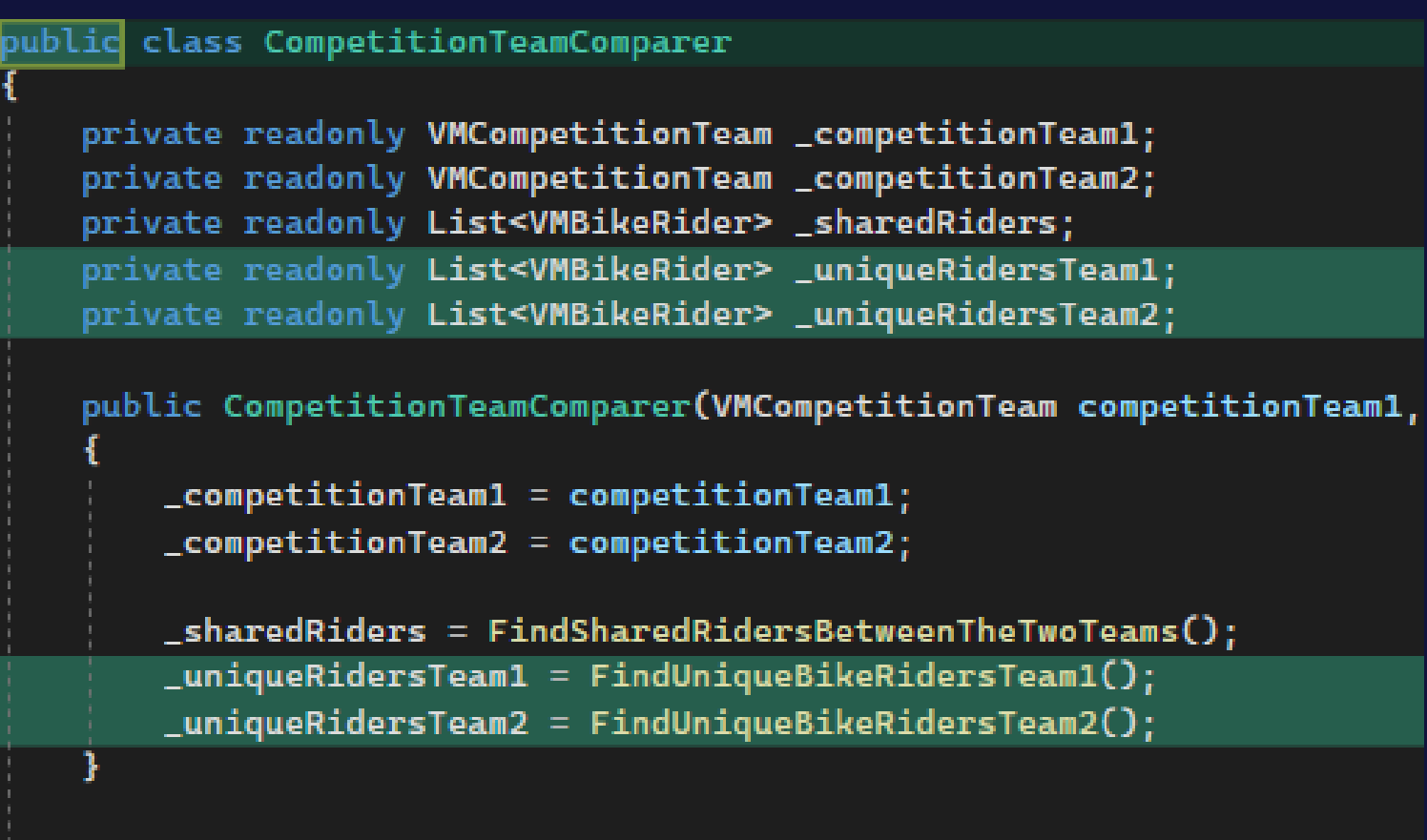

public List<VMBikeRider> GetSharedRidersBetweenTheTwoTeams()

```
return _sharedRiders;
```
public List<VMBikeRider> GetUniqueRidersTeam1()

return \_uniqueRidersTeam1;

## **VMSimilarCompetitionTeams** Parallel change

public VMSimilarCompetitionTeams(string competitionTeamName1, string competitionTeamName2, double similarity, int similarityCO, List<s

this.CompetitionTeamName1 = competitionTeamName1; this.CompetitionTeamName2 = competitionTeamName2; this. Similarity = similarity: this.SimilarityCQ = similarityCQ; this.SimilarBikeRiderNames = similarBikeRiderNames; this.UniqueBikeRiderNamesTeam1 = uniqueBikeRiderNamesTeam1; this.UniqueBikeRiderNamesTeam2 = uniqueBikeRiderNamesTeam2:

public VMSimilarCompetitionTeams(string competitionTeamName1, string competitionTeamName2, CompetitionTeamComparer competitionTeamComp

```
this.CompetitionTeamName1 = competitionTeamName1;
```

```
this.CompetitionTeamName2 = competitionTeamName2;
```
this.Similarity = competitionTeamComparer.CalculateSimilarityScore();

this.SimilarityCQ = competitionTeamComparer.CalculateSimilarityCQPoints();

this.SimilarBikeRiderNames = competitionTeamComparer.GetSharedRidersBetweenTheTwoTeams().Select(r => r.BikeRiderName).ToList();

this.UniqueBikeRiderNamesTeam1 = competitionTeamComparer.GetUniqueRidersTeam1().Select( $r \Rightarrow r$ .BikeRiderName).ToList();

this.UniqueBikeRiderNamesTeam2 = competitionTeamComparer.GetUniqueRidersTeam2().Select(r => r.BikeRiderName).ToList();

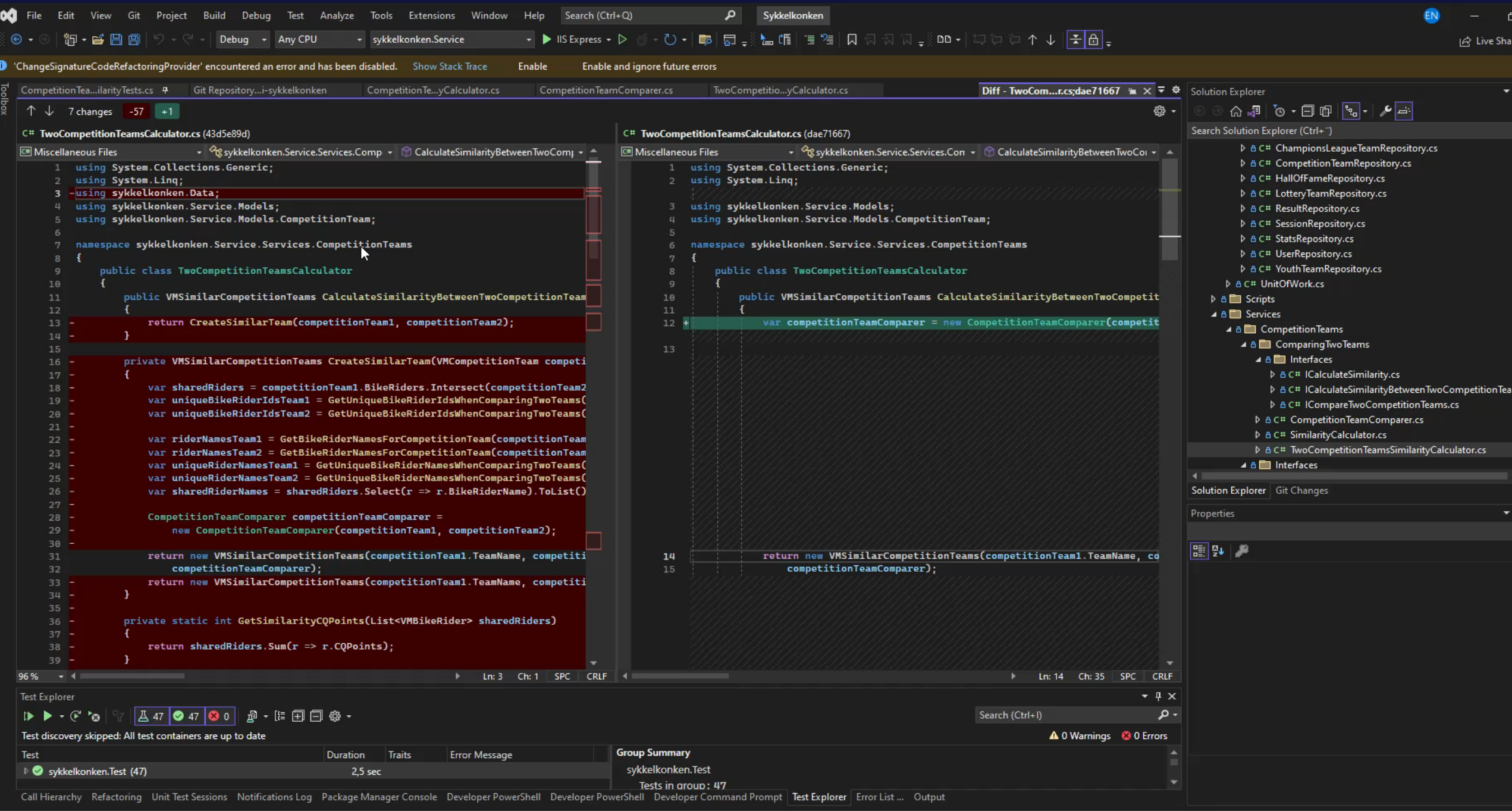

# **Dependency inversion violation?**

public class TwoCompetitionTeamsCalculator

public VMSimilarCompetitionTeams CalculateSimilarityBetweenTwoCompetitionTeams(VMCompetitionTeam com

var competitionTeamComparer = new CompetitionTeamComparer(competitionTeam1, competitionTeam2);

return new VMSimilarCompetitionTeams(competitionTeam1.TeamName, competitionTeam2.TeamName, competitionTeamComparer);

### **SOLID++: Dependency Inversion**

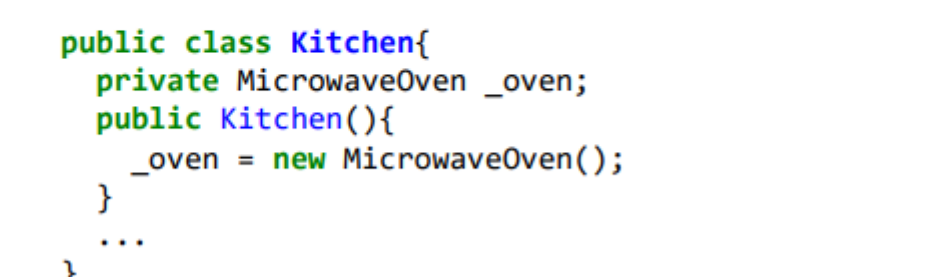

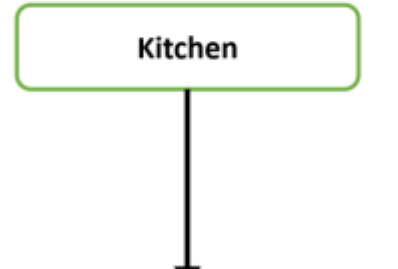

## Too much responsibility in this class?

public CompetitionTeamComparer(VMCompetitionTeam competitionTeam1, VMCompetitionTeam competitionTeam2)

```
{\sf \_competitionTeam1 = competitionTeam1; }{\sf \_competitionTeam2 = competitionTeam2;}
```

```
_sharedRiders = FindSharedRidersBetweenTheTwoTeams();
_uniqueRidersTeam1 = FindUniqueBikeRidersTeam1();
_uniqueRidersTeam2 = FindUniqueBikeRidersTeam2();
```
public List<VMBikeRider> GetSharedRidersBetweenTheTwoTeams()

```
return _sharedRiders;
```
public List<VMBikeRider> GetUniqueRidersTeam1() return \_uniqueRidersTeam1;

```
public List<VMBikeRider> GetUniqueRidersTeam2()
```

```
return _uniqueRidersTeam2;
```

```
public double CalculateSimilarityScore()
```

```
var noOfSharedRiders = _sharedRiders.Count:
var noOfUniqueRidersBothTeamsInTotal = GetNoOfUniqueRidersBothTeamsInTotal();
return (double)noOfSharedRiders / noOfUniqueRidersBothTeamsInTotal;
```
public int CalculateSimilarityCQPoints()

return \_sharedRiders.Sum( $r \Rightarrow r$ .CQPoints);

# **Moving calculation responsibility**

public interface ICalculateSimilarity

```
double CalculateSimilarity(List<VMBikeRider> sharedRiders, int totalUniqueRiders);
int CalculateSimilarityCQPoints(List<VMBikeRider> sharedRiders);
```
public class SimilarityCalculator : ICalculateSimilarity

```
public double CalculateSimilarity(List<VMBikeRider> sharedRiders, int totalUniqueRiders)
```
return (double)sharedRiders.Count / totalUniqueRiders;

```
public int CalculateSimilarityCQPoints(List<VMBikeRider> sharedRiders)
```

```
return sharedRiders. Sum(r \Rightarrow r. CQPoints);
```
### Injected here

```
private readonly List<VMBikeRider> _uniqueRidersTeam2:
private readonly ICalculateSimilarity _similarityCalculator;
```

```
public CompetitionTeamComparer(VMCompetitionTeam competitionTeam1, VMCompetitionTeam competitionTeam2, ICalculateS:
   {\sf \_}competitionTeam1 = {\sf \_}fratitionTeam1;_competitionTeam2 = competitionTeam2;
   _similarityCalculator = similarityCalculator;
```
# **ICompareTwoCompetitionTeams**

public interface ICompareTwoCompetitionTeams

```
List<VMBikeRider> GetSharedRidersBetweenTheTwoTeams();
List<VMBikeRider> GetUniqueRidersTeam1();
List<VMBikeRider> GetUniqueRidersTeam2();
double CalculateSimilarityScore();
int CalculateSimilarityCQPoints();
```
+public class CompetitionTeamComparer: ICompareTwoCompetitionTeams

### Injected here

public class TwoCompetitionTeamsSimilarityCalculator

private ICompareTwoCompetitionTeams \_twoTeamsComparer;

public TwoCompetitionTeamsSimilarityCalculator(ICompareTwoCompetitionTeams twoTeamsComparer)

 $_t$ two $T$ eams $\texttt{Compare} = \texttt{twoTeamsComputer};$ 

public VMSimilarCompetitionTeams CalculateSimilarityBetweenTwoCompetitionTeams(VMCompetitionTeam competitionTeam

var similarityCalculator = new SimilarityCalculator();  $\mathsf{\bot}$ twoTeamsComparer = new CompetitionTeamComparer(competitionTeam1, competitionTeam2, similarityCalculator);

return new VMSimilarCompetitionTeams(competitionTeam1.TeamName, competitionTeam2.TeamName, \_twoTeamsComparer);

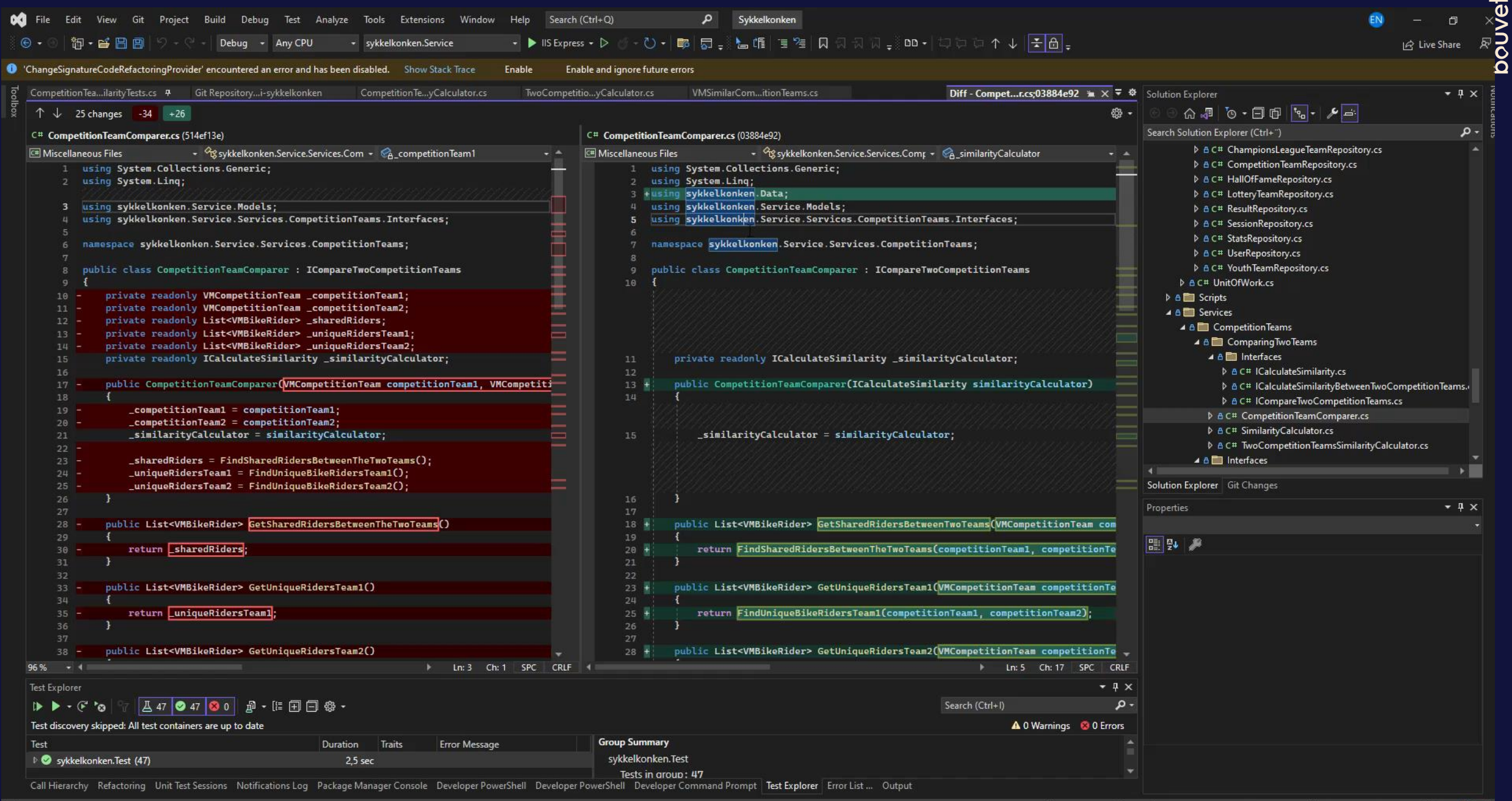

# **Side-effects in DTO**

public VMSimilarCompetitionTeams CalculateSimilarityBetweenTwoCompetitionTeams(VMCompetitio

```
var similarityCalculator = new SimilarityCalculator();
_twoTeamsComparer = new CompetitionTeamComparer(similarityCalculator);
```

```
var similarCompetitionTeams = new VMSimilarCompetitionTeams(_twoTeamsComparer);
similarCompetitionTeams.CalculateSimilarity(competitionTeam1, competitionTeam2);
```
return similarCompetitionTeams;

public VMSimilarCompetitionTeams(ICompareTwoCompetitionTeams competitionTeamComparer)

\_competitionTeamComparer = competitionTeamComparer;

```
public void CalculateSimilarity(VMCompetitionTeam competitionTeam1, VMCompetitionTeam competitionTeam2)
    this.CompetitionTeamName1 = competitionTeam1.TeamName;
    this.CompetitionTeamName2 = competitionTeam2.TeamName;
    this.Similarity = _competitionTeamComparer.CalculateSimilarityScore(competitionTeam1, competitionTeam2);
    this.SimilarityCQ = _competitionTeamComparer.CalculateSimilarityCQPoints(competitionTeam1, competitionTeam2);
    this.SimilarBikeRiderNames = _competitionTeamComparer
        .GetSharedRidersBetweenTwoTeams(competitionTeam1, competitionTeam2).Select(r => r.BikeRiderName).ToList();
    this.UniqueBikeRiderNamesTeam1 = _competitionTeamComparer.GetUniqueRidersTeam1(competitionTeam1, competitionTeam2)
        Selerct(r = r.BikeRiderName).Tolist();this.UniqueBikeRiderNamesTeam2 = _competitionTeamComparer.GetUniqueRidersTeam2(competitionTeam1, competitionTeam2)
        S^{e}. Select(r \Rightarrow r. BikeRiderName). ToList();
```
## **Make VMSimilarCompetitionTeams a DTO again**

public class VMSimilarCompetitionTeams

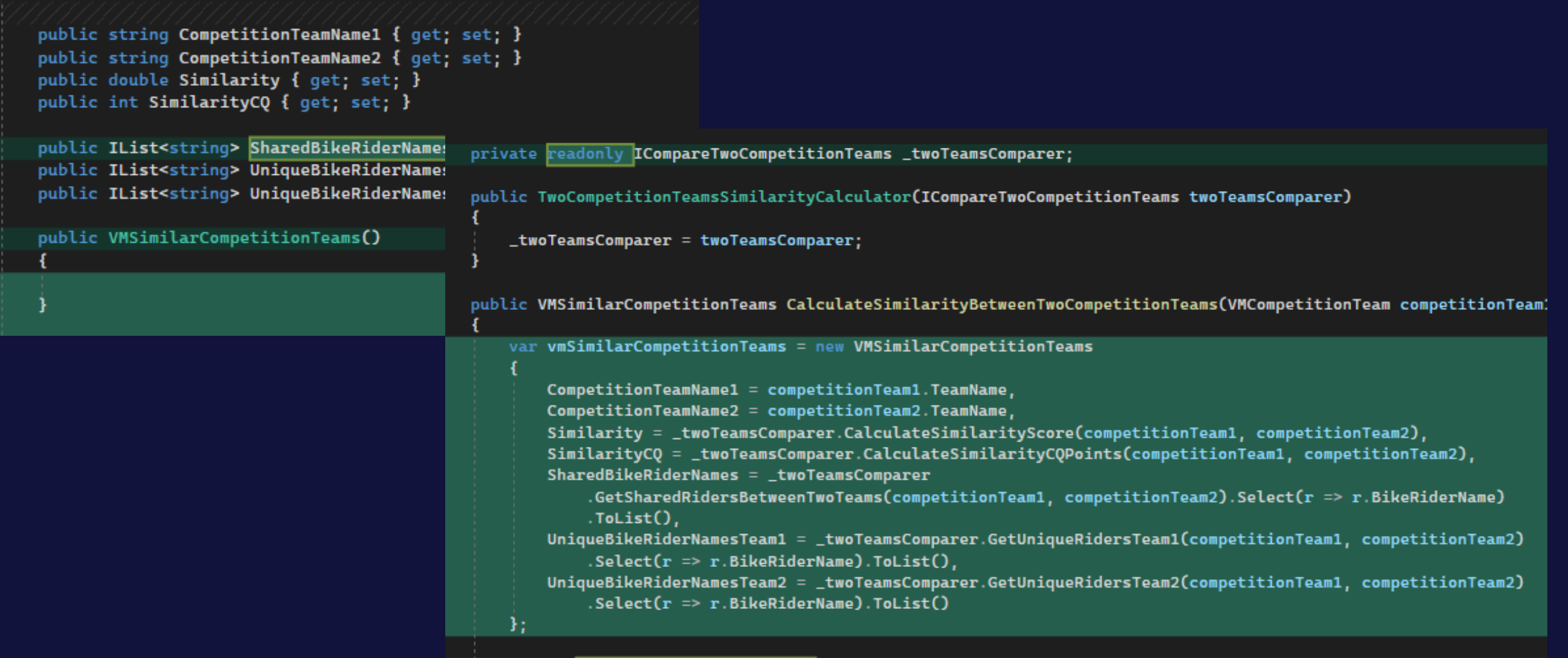

return vmSimilarCompetitionTeams;

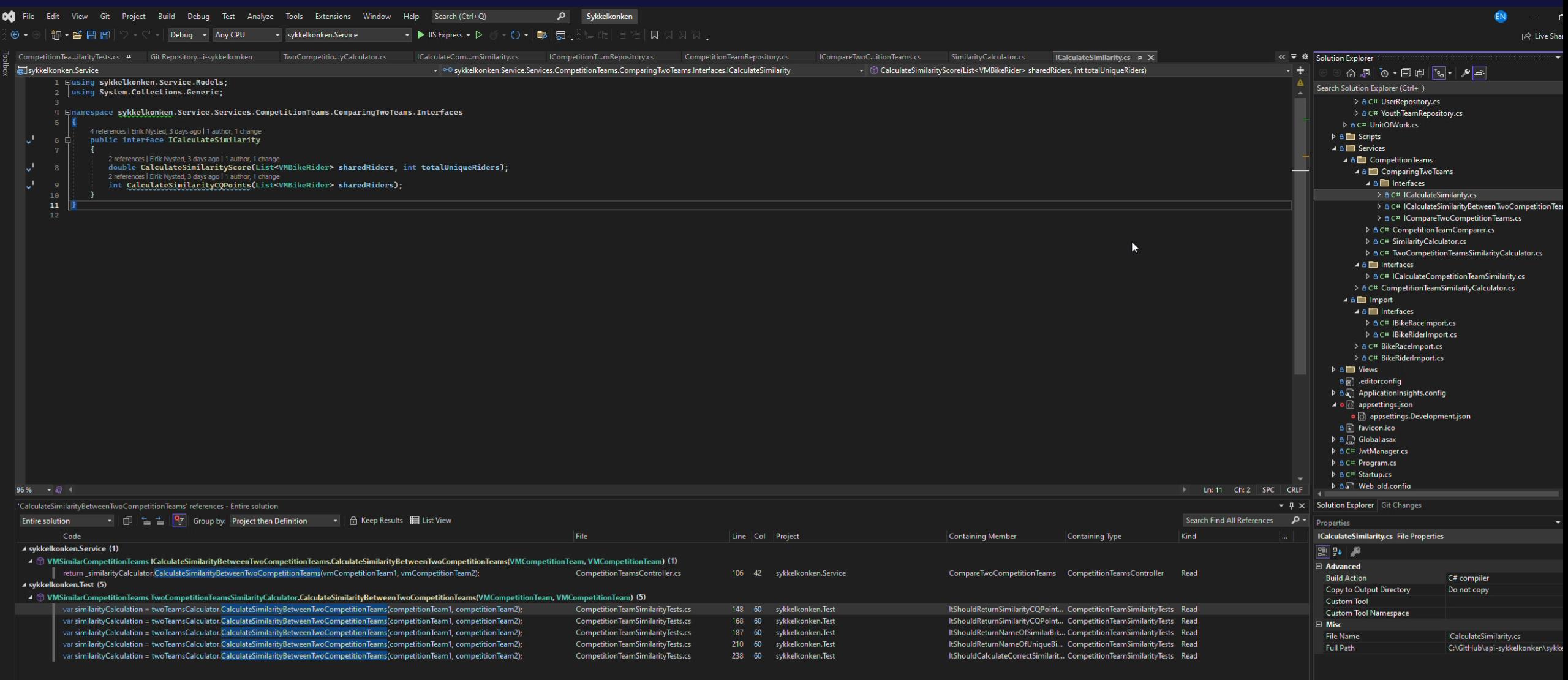

**Build Action** How the file relates to the build and deployment processes.

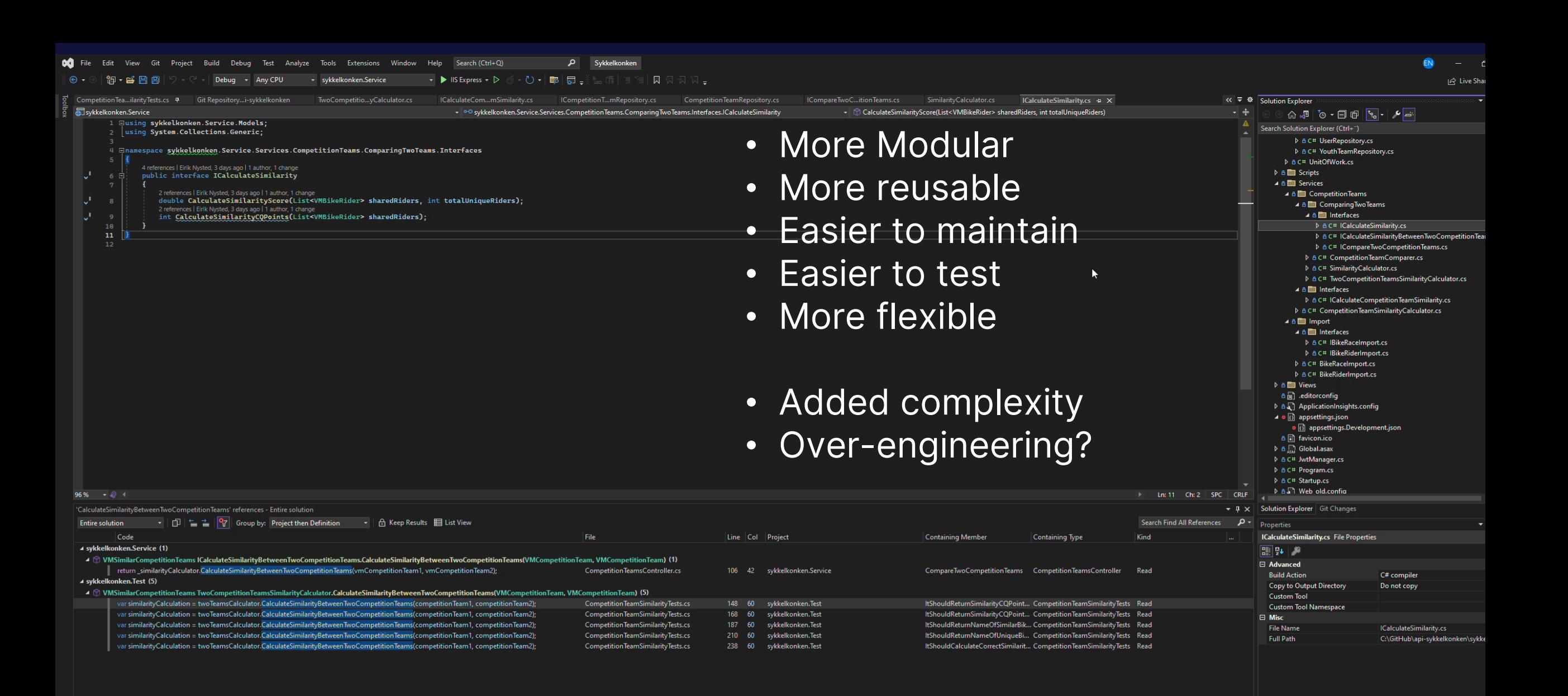

**Build Action** How the file relates to the build and deployment processes

# **But wait there is more**

### Creating the dependencies in a test

var similarityCalculator = new SimilarityCalculator(); var teamComparer = new CompetitionTeamComparer(similarityCalculator); var twoTeamsCalculator = new TwoCompetitionTeamsSimilarityCalculator(teamComparer); var similarityCalculation = twoTeamsCalculator.CalculateSimilarityBetweenTwoCompetitionTeams(competitionTeam1, competitionTeam2);

Assert.Equal(expectedSimilarity, similarityCalculation.SimilarityScore);

### Dependencies on startup

#### C# Startup.cs (e4df48c1)

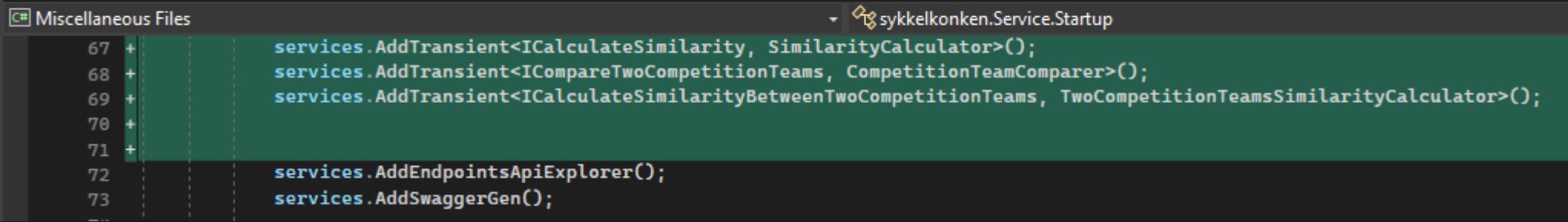

# **Usage In Controller**

[Route("api/[controller]")] [ApiController] public class CompetitionTeamsController : ControllerBase private readonly IUnitOfWork \_unitOfWork; private readonly ICalculateSimilarityBetweenTwoCompetitionTeams \_similarityCalculator; public CompetitionTeamsController(IUnitOfWork unitOfWork, ICalculateSimilarityBetweenTwoCompetitionTeams similarityCalculator)

 $unitOfWork = unitOfWork;$ 

\_similarityCalculator = similarityCalculator;

# **Usage In Endpoint**

```
[Route("CompareTwoCompetitionTeams")]
[HttpGet]
public async Task<VMSimilarCompetitionTeams> CompareTwoCompetitionTeams(int idCompetitionTeam1, int idCompetitionTeam2)
    var vmCompetitionTeam1 = await GetCompetitionTeam(idCompetitionTeam1);
    var vmCompetitionTeam2 = await GetCompetitionTeam(idCompetitionTeam2);
   return _similarityCalculator.CalculateSimilarityBetweenTwoCompetitionTeams(vmCompetitionTeam1, vmCompetitionTeam2);
```
# **KEY REFLECTIONS AND TAKEAWAYS**

- Testing makes you debug less
- Second guess you implementation
- Fun and challenging
- Practice, practice, practice

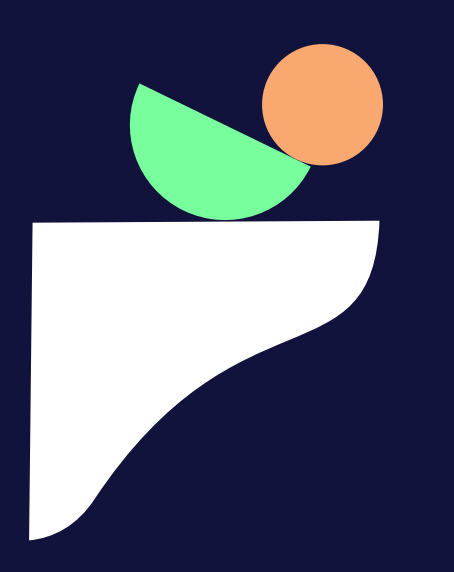

## **References**

- Pedro Moreira Santos, Marco Consolaro and Alessandro Di Gioia. 2018-2019. Agile Technical Practices Distilled
- Lesson 4-SOLID++. Alcor Academy
- CodeAesthetic on youtube. Depencency Injection, the best pattern https://www.youtube.com/watch?v=J1f5b4vcxCQ

# **QUESTIONS?**

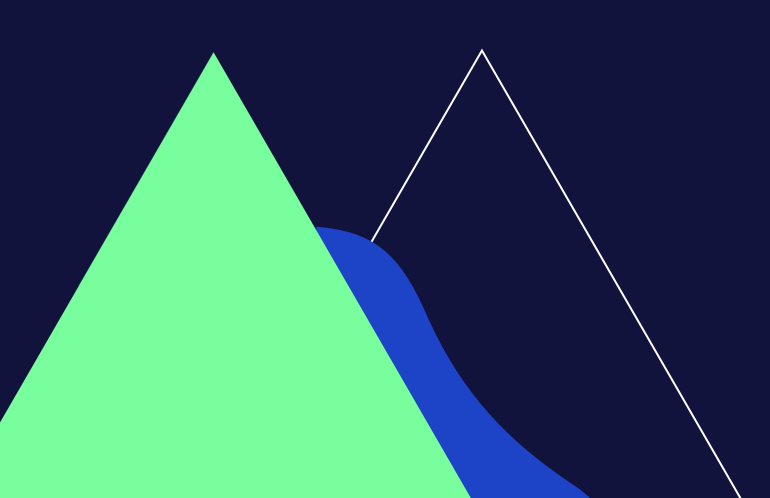

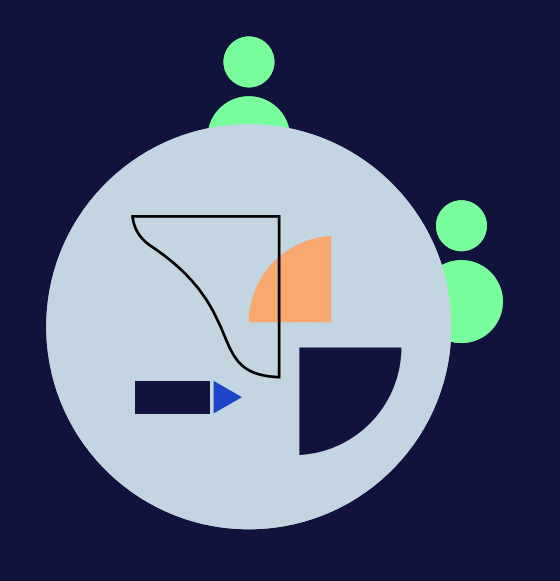

## **THANK YOU!**

Eirik Nysted eirik.nysted@bouvet.no